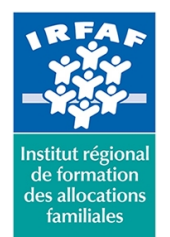

### **Institut Régional de Formation des Allocations Familiales**

67 avenue Jean Jaurès - 75019 PARIS CEDEX 19 - Tél. : 01 71 13 36 18 **Siret : 381 050 996 00127 – APE 8559 A – N° déclaration d'activité : 11 75 48596 75**

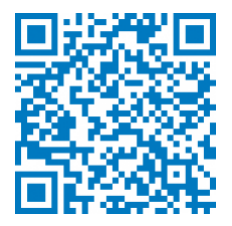

# **Excel : créer des macrocommandes**

# **Objectifs :**

- Découvrir les macro-commandes
- Automatiser les tâches répétitives simples
- Découvrir l'enregistreur
- Expliquer le principe du langage VBA

## **Programme :**

- **Écrire des macro-commandes simples**
	- utiliser l'enregistreur de macros
	- o notion de procédure
	- affecter une macro à un bouton, à un objet
	- personnaliser les info-bulles
	- o enregistrer une macro dans le classeur des macros personnelles
- **Créer ses propres fonctions de calcul**
	- o définir la fonction, ses arguments et les calculs
	- o enregistrer les fonctions comme fonctions
	- complémentaires pour les utiliser comme les
	- fonctions intégrées d'excel
- **Déboguer ses macros**
	- utiliser le déroulement pas à pas pour trouver
	- un problème dans son programme
	- placer des «espions» pour trouver le problème
- **Notions de programmation par objets**
	- o découvrir la programmation par objets
	- créer une procédure en mode enregistrement,
	- puis analyser et éditer cette procédure enregistrée
	- utiliser Visual Basic Editor
	- utiliser l'explorateur de projets (gestion des modules et procédures)
	- comprendre la syntaxe des procédures et des fonctions
	- écrire une macro-fonction simple
	- o enregistrement relatif et absolu
	- enchaîner les macros
- **VBA et les objets Excel**

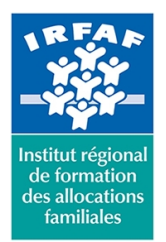

## **Institut Régional de Formation des Allocations Familiales**

67 avenue Jean Jaurès - 75019 PARIS CEDEX 19 - Tél. : 01 71 13 36 18 **Siret : 381 050 996 00127 – APE 8559 A – N° déclaration d'activité : 11 75 48596 75**

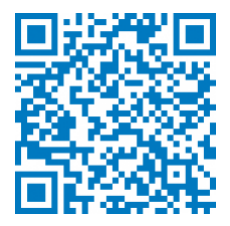

- l'objet Range et ses extensions
- l'objet feuille de calcul
- l'objet classeur

# **Méthode pédagogique :**

- Apports théoriques et méthodologiques
- Etudes de cas
- Cas pratique

# **Modalités d'évaluation et de validation :**

- **Evaluation de positionnement** : sous forme d'un questionnaire ou d'un tour de table avec le formateur pour valider les prérequis, pour évaluer les besoins individuels et pour déterminer le niveau de connaissances
- **Evaluation des acquis** : validation de la compréhension et de l'acquisition des connaissances sous forme de mises en situations, de réflexions collectives et d'utilisation d'outils de diagnostic
- **Evaluation à chaud :** à la fin de la formation, un bilan oral est effectué par le formateur et une évaluation écrite adressée aux stagiaires permettent d'apprécier la qualité de la prestation et de mesurer l'efficacité de l'action au regard des objectifs globaux
- **Evaluation à froid** : réalisée avec un outil interne Caf
- **Attestation de suivi** : Feuille de présence
- **Certificat de réalisation** mentionnant la nature, la durée de l'action est remis aux stagiaires à l'issue de la formation

#### **Accessibilité :**

Nous mettons tout en œuvre afin d'offrir aux personnes en situation de handicap des conditions optimales d'accès et d'apprentissage. N'hésitez pas à contacter Naima Ouari référent handicap naima.ouari@caf92.caf.fr - 01 87 02 85 25 / 06 09 28 97 89 directement pour lui signaler vos besoins spécifiques.

#### **Public cible :**

Toute personne souhaitant automatiser des tâches dans Excel **Pré-requis :**

Disposer d'une licence Microsoft Office 365 client lourd E3 avec la version du logiciel installée en application de bureau

#### **Programmation :**

Nous contacter Planification sur le site irfaf.fr **Catégorie :** Microsoft 365 : Excel

**Tarif / Jour / stagiaire :** 150 € **Modalités animation :** présentiel **Formateur :** Prestataire externe **Effectif :** 4 à 7 agents **Durée en jours : Durée en heures :** 7

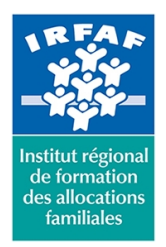

# **Institut Régional de Formation des Allocations Familiales**

67 avenue Jean Jaurès - 75019 PARIS CEDEX 19 - Tél. : 01 71 13 36 18 **Siret : 381 050 996 00127 – APE 8559 A – N° déclaration d'activité : 11 75 48596 75**

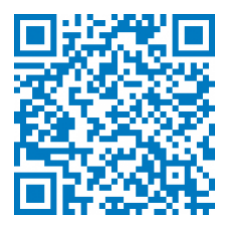

**Lieu :** Irfaf